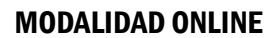

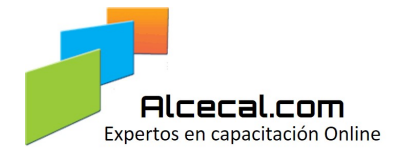

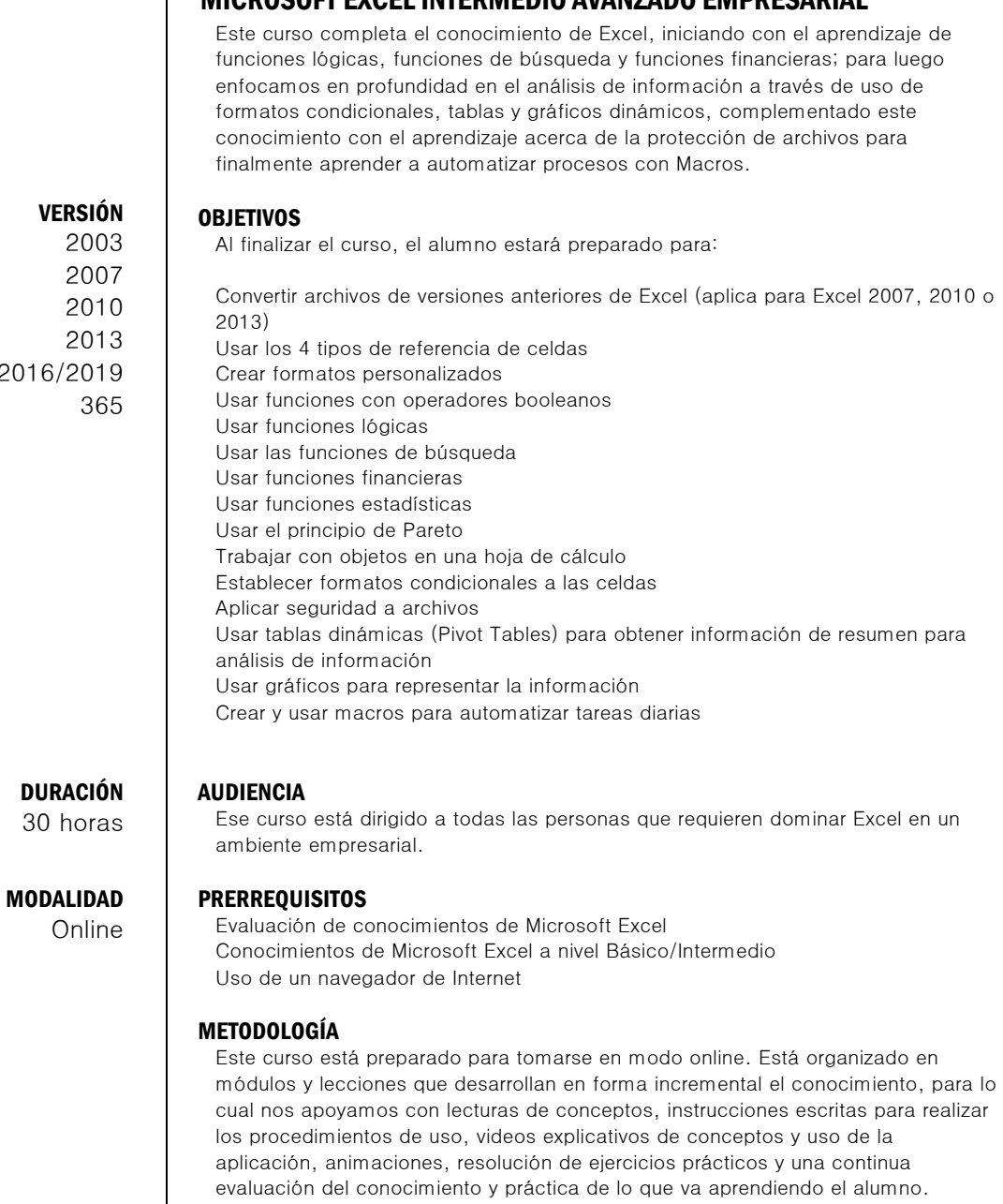

El conjunto de apoyos didácticos que usamos en esta metodología, mantiene al alumno continuamente activo y motivado para aprender y desarrollar independencia en el uso de la aplicación.

# MICROSOFT EXCEL INTERMEDIO AVANZADO EMPRESARIAL

# 2016

30 horas

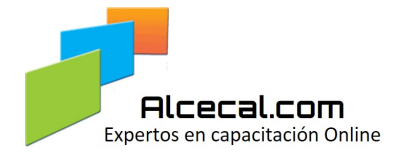

# MODALIDAD ONLINE

#### Referencia de celdas

Concepto: Referencias de celdas Concepto Ingresar Referencias de celda Ejercicio: Referencia de celdas Concepto: Estructura de referencias de celda Ejercicio: Referencias otros libros

#### Formatos condicionales

Concepto: Formatos condicionales Concepto: Formatos condicionales de texto Ejercicio: Formatos condicionales de texto Concepto: Borrar reglas de formatos condicionales Ejercicio: Borrar reglas de formatos condicionales Concepto: Formatos condicionales de números Ejercicio: Formatos condicionales de números Concepto: Formatos condicionales de fechas Ejercicio: Formatos condicionales de fechas Concepto: Formatos condicionales usando fórmulas Ejercicio: Formatos condicionales utilizando fórmula o función Concepto: Resolver problema de fechas para usar formatos condicionales Ejercicio: Identificar registros duplicados usando formatos condicionales

#### Funciones financieras y estadísticas

Concepto: Introducción a funciones financieras Concepto: Funciones de Interés, Flujo de caja, Inversiones y anualidades Ejercicio: Funciones de Interés, Flujo de caja, Inversiones y anualidades Concepto: Funciones de Depreciación Ejercicio: Funciones de Depreciación Concepto: Funciones para evaluación de proyectos de inversión VNA, TIR, VA Ejercicio: Funciones para evaluación de proyectos de inversión VNA, TIR, VA Concepto: Análisis de hipótesis Ejercicio: Análisis de hipótesis

## Función lógica Si y operadores booleanos

Concepto: Función Si Concepto: Función Si con argumentos de texto Ejercicio: Función Si con argumentos de texto Concepto: Función Si con operador booleano O Ejercicio: Función Si con operador booleano O Concepto: Función Si con operador booleano Y Ejercicio: Función Si con operador booleano Y Ejercicio: Comprar un PC Ejercicio: Control de inventario Ejercicio: Eliminar registros duplicados y completar cédulas

#### Función Buscarv y Buscarx

Concepto: Función BUSCARV

Concepto: Uso función BUSCARV - Coincidencia exacta Concepto: Ingresar la función BUSCARV - Coincidencia exacta Ejercicio: Uso función BUSCARV - Coincidencia exacta Concepto: Usar la función BUSCARV - Coincidencia aproximada Concepto: Ingresar la función BUSCARV - Coincidencia aproximada Ejercicio: Función BUSCARV - Coincidencia aproximada Concepto: Función BUSCARX Ejercicio: Función BUSCARX

Concepto: Función BUSCARX – Tipos de búsqueda Ejercicio: Función BUSCARX - Tipos de búsqueda

#### Función Si.error

Concepto: Función SIERROR o SI.ERROR Concepto: Ingresar la función SIERROR o SI.ERROR Ejercicio: Manejo del error N#A con SIERROR o SI.ERROR Ejercicio: Crear una factura Solución: Crear una factura Concepto: Calcular el impuesto a la renta Ejercicio: Calcular el impuesto a la renta Concepto: Caso especial de funciones anidadas Ejercicio: Caso especial de funciones anidadas

## Gráficos

Concepto: Introducción a gráficos Concepto: Crear gráficos Ejercicio: Crear gráficos Concepto: Cambiar tipo de gráfico Concepto: Alternar ejes Concepto: Seleccionar origen de datos Concepto: Seleccionar Diseños y Estilos Concepto: Personalizar un gráfico Concepto: Minigráficos (Excel 2010/2013/365) Ejercicio: Minigráficos (Excel 2010/2013/365)

#### Seguridad de archivos

Concepto: Seguridad de archivos Concepto: Aplicar seguridades a nivel de hoja Ejercicio: Aplicar seguridades a nivel de hoja Concepto: Aplicar seguridades a nivel de libro Ejercicio: Aplicar seguridades a nivel de libro Concepto: Aplicar seguridades a nivel de archivo Concepto: Aplicar seguridades a nivel de archivo - Sin contraseña Concepto: Aplicar seguridades a nivel de archivo - Sólo lectura Ejercicio: Aplicar seguridades a nivel de archivo - Sólo lectura Concepto: Aplicar seguridades a nivel de archivo - Escritura Ejercicio: Aplicar seguridades a nivel de archivo - Escritura Concepto: Aplicar seguridades a nivel de archivo - Apertura Ejercicio: Aplicar seguridades a nivel de archivo - Apertura

# Crear Tablas dinámicas (Pivot tables)

Concepto: Que son las tablas dinámicas Concepto: Elementos de una lista o tabla o base de datos Concepto: Elementos de una tabla dinámica Concepto: Crear tablas dinámicas Ejercicio: Crear una tabla dinámica Ejercicio: Crear otra tabla dinámica Concepto: Uso de Herramientas de tabla dinámica Concepto: Aplicar formato a una tabla dinámica Ejercicio: Crear gráficos dinámicos Concepto: Tipos de Tablas dinámicas 1ra. Parte Concepto: Tipos de Tablas dinámicas 2da. Parte Concepto: Preguntas acerca de tipos de Tablas dinámicas Concepto: Como usar los campos de lista Concepto: Cambiar la función para realizar cálculos Ejercicio: Crear una tabla dinámica de una dimensión Ejercicio: Crear una tabla dinámica de dos dimensiones Ejercicio: Crear una tabla dinámica de tres dimensiones

#### Manejo de tablas dinámicas (Pivot tables)

Concepto: Cambiar el estilo de presentación Concepto: Actualizar una tabla dinámica Ejercicio: Actualizar una tabla dinámica

# MODALIDAD ONLINE

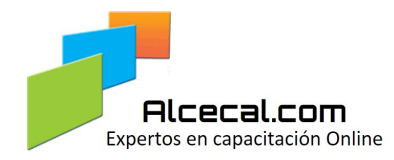

Concepto: El esquema en tablas dinámicas Ejercicio: Crear una tabla dinámica de una dimensión con esquema Ejercicio: Crear un gráfico dinámico con un nivel de esquema Ejercicio: Crear una tabla dinámica con dos niveles de esquema Concepto: Cálculos usando campos de tablas dinámicas Concepto: Manejo de fechas en tablas dinámicas Ejercicio: Manejo de fechas en tablas dinámicas Concepto: Activar/Desactivar Lista de campos Ejercicio: Resolver problema Concepto: Segmentación de datos Ejercicio: Segmentación de datos Concepto: Personalizar objetos de segmentación Ejercicio: Personalizar los objetos de segmentación Concepto: Usar la segmentación de datos y Escala de tiempo Ejercicio.: Analizar información usando segmentación de datos y Escala de tiempo Concepto: Creación de cuadros de resumen usando funciones Si.Conjunto Ejercicio: Creación de cuadros de resumen usando funciones Si.Conjunto **Macros** Objetivos Módulo Macros Concepto: Introducción a Macros Concepto: Grabar una macro Ejercicio: Grabar una macro Concepto: Personalizar Excel para ejecutar macros Ejercicio: Personalizar Excel para ejecutar macros Concepto: Ejecutar una Macro Ejercicio: Ejecutar una macro desde la Barra de acceso rápido Concepto: Eliminar macros Concepto: Acceder a Microsoft Visual Basic para Aplicaciones Concepto: Estructura de una macro Concepto: Interpretar las instrucciones de una macro Ejercicio: Interpretar las instrucciones de una macro Concepto: Modificar una macro Ejercicio: Modificar una macro Concepto: Eliminar un módulo de VBA Concepto: Organización de la Cinta de opciones Concepto: Ejecutar una macro desde la Cinta de opciones Ejercicio: Ejecutar una macro desde la Cinta de opciones Concepto: Eliminar un icono de la Cinta de opciones

#### Uso de paneles de Power BI

Objetivos Módulo Uso de paneles de Power BI Concepto: Introducción a Power BI Concepto: Paneles y tipos de Visualizaciones Concepto: Uso de Visualizaciones Ejercicio: Uso de Visualizaciones

#### Final

Evaluación final de conocimientos Evaluación al curso Certificado